BIOCARTA\_RACCYCD\_PATHWAY

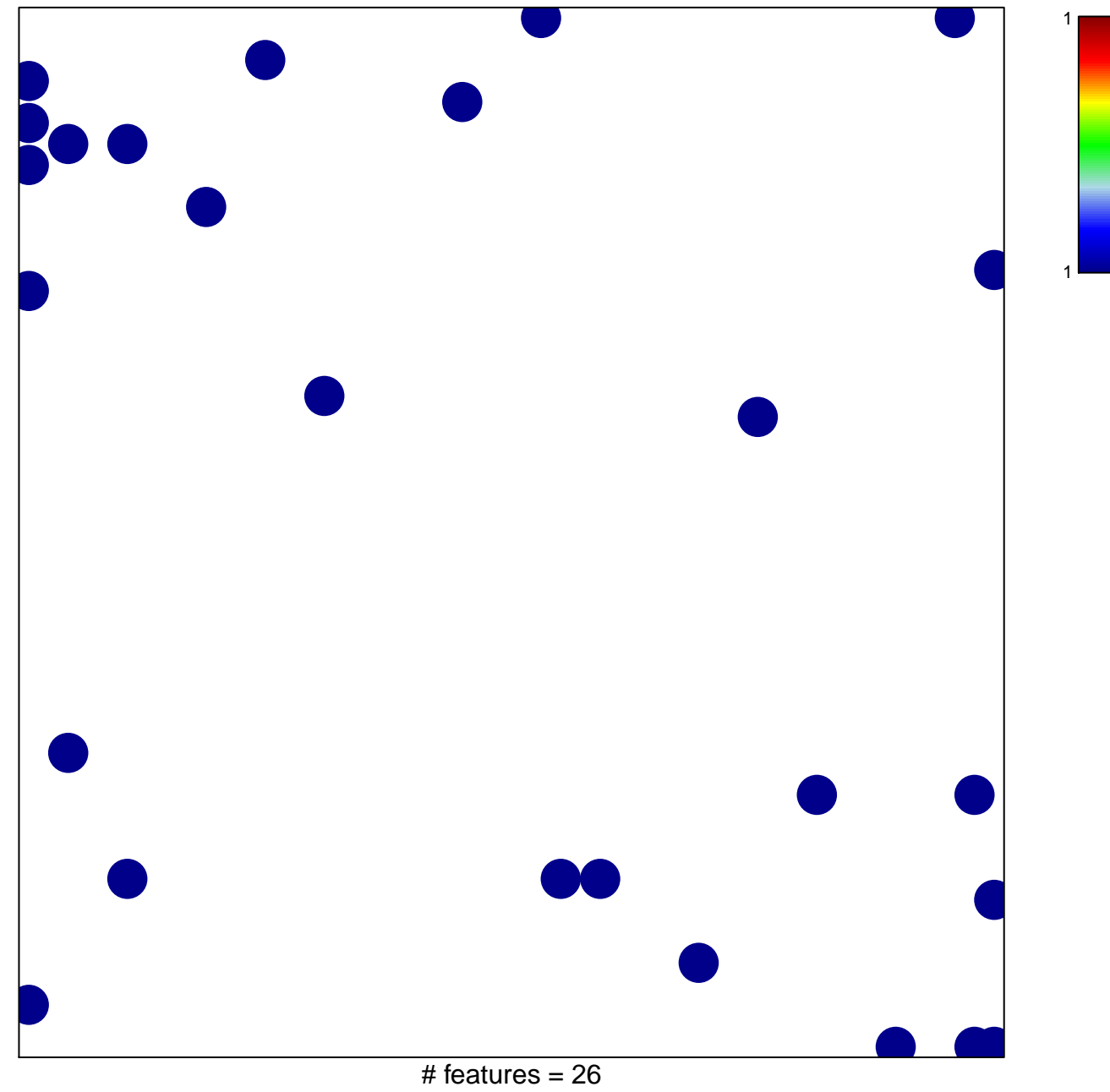

chi-square  $p = 0.81$ 

## **BIOCARTA\_RACCYCD\_PATHWAY**

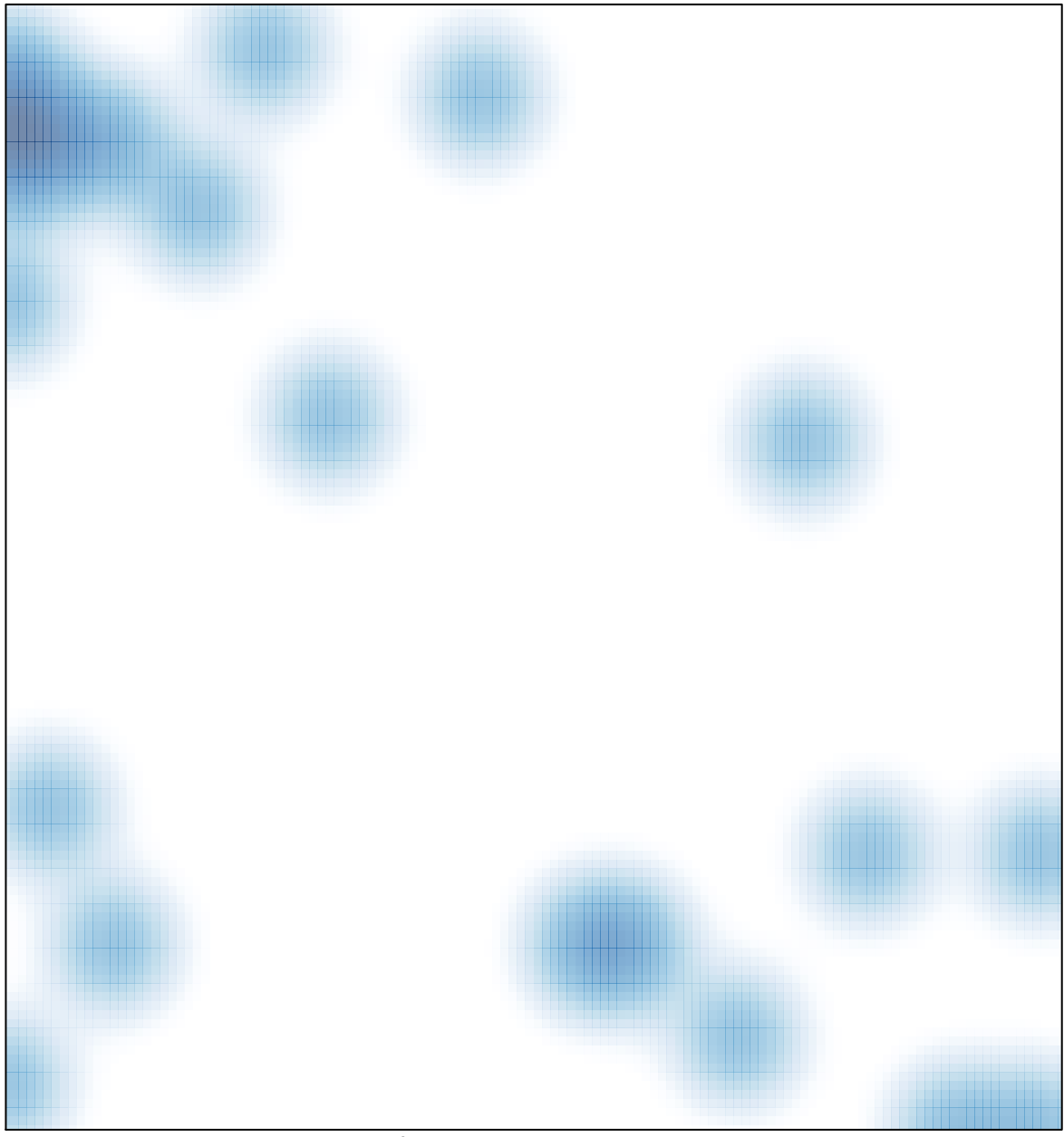

# features =  $26$ , max = 1